# **Table of Contents**

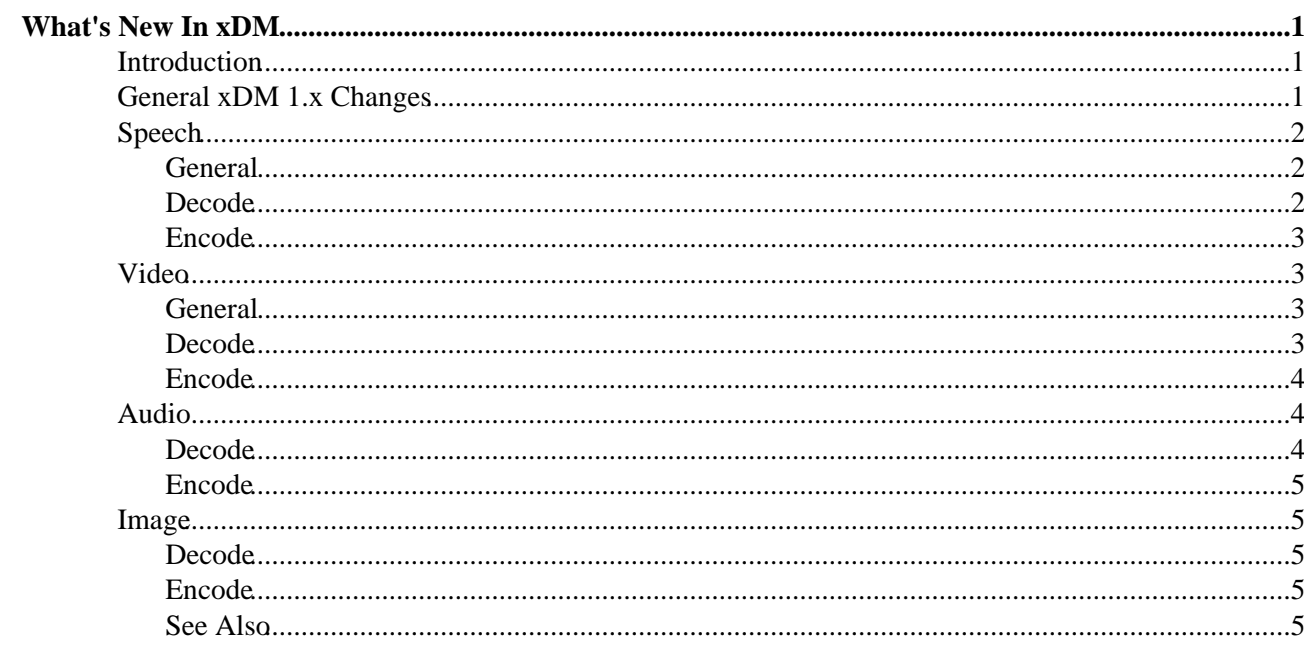

# <span id="page-1-0"></span>**What's New In xDM**

## <span id="page-1-1"></span>**Introduction**

xDM 0.9 was introduced in the xDAIS 5.00 release. xDAIS 5.10 introduced the xDM 1.00 Beta interfaces for review. xDAIS 5.21 delivers the final version of xDM 1.00, integrating feedback collected from customers during the beta period. This document provides an overview of those changes.

 Note! The xDM 0.9 is deprecated, and will be eventually removed - likely in early 2008 once the xDM 1.00 interfaces have gained adoption.

## <span id="page-1-2"></span>**General xDM 1.x Changes**

- The xDM 1.x interfaces are provided *in addition to* the previously released xDM 0.9 interfaces. Both 0.9 and 1.x interfaces are provided in the ti.xdais.dm package.
	- To enable both xDM 0.9 and 1.x compliant algorithms/frameworks/apps to reside in a system, ♦ unique names were created as new interfaces were developed. For example, in 0.9, video decoders used the IVIDENC\_ prefix; in xDM 1.x, they use the IVIDENC1\_ prefix. In this way, there is no naming collision, and the two classes can coexist in a single application.
	- In fact, if an algorithm provider so wished, the algorithm could implement *both* interfaces. It ♦ could provide and document two IALG function tables, one complying with the 0.9 interface, and the other complying with the  $1.x$  interface(s). The system integrator could then chose which one to instantiate, perhaps based on which interface the application calling the algorithm was written to.
	- Note that when xDM 1.x changes are backward compatible with the 0.9 spec (e.g. addition of ♦ enum values), the prefix generally remained. For example, this was the case with ivideo.h there is no ivideo1.h as all changes were backward compatible.
- To improve channel density, the sizes of many of the speech structure fields have decreased. Only the speech interfaces were compressed as those interfaces are often uses in very dense systems.
	- Note that the structures were padded when necessary to preserve 32-bit alignment. This is ♦ necessary because many of these structures support extended arguments immediately following the base structures; those fields must be 32-bit aligned.
- For improved performance of codec classes which don't require multiple buffers (i.e.
	- XDM\_BufDesc), XDM\_SingleBufDesc was introduced.
		- Also, to better enable applications and frameworks integrating xDM algorithms, ♦ XDM1\_BufDesc and XDM1\_SingleBufDesc were introduced. These buffer descriptors include a per-buffer "access mask" indicating *how* the algorithm accessed that buffer. A typical use case for this flag is that applications can now identify when an algorithm filled a buffer using DMA rather than CPU access, and avoid unnecessary cache writeback-related maintenance of that buffer. Previously, the application had to "know" the behavior of the algorithm, or behave pessimistically, and assume there may be dirty cache write lines.
- Introduced XDM\_EUNSUPPORTED error value (as a peer to XDM\_EOK and XDM\_EFAIL). This is reflected in the 1.x classes as well (e.g. ISPHDEC1\_EUNSUPPORTED), but not back-ported to 0.9 interfaces.
	- XDM\_ERUNTIME was removed. As the 0.9 interface included this definition, it is available ♦ for backward compatibility in xdm.h, but the including source must #define XDM\_INCLUDE\_DOT9\_SUPPORT to have XDM\_ERUNTIME defined.
- Introduced XDM\_CmdId. XDM\_GETVERSION. Applications can issue this command to algorithms which support this to obtain a string describing the version of the codec.
- Introduced a data field of type XDM1\_SingleBufDesc to all \*1\_Status structures. This will be used to support the XDM GETVERSION command, as well as enable the ability to pass arbitrary buffers of data between the codec and application in control() calls.
- This is an IN/OUT buffer. That is, it can be used to both provide information to the algorithm, ♦ as well as receive information from it. Consult each algorithm's documentation for further details if they utilize this buffer.
- Video interfaces were updated to be "transcode friendly". In general, this resulted in the addition of macro-block data support.

# <span id="page-2-0"></span>**Speech**

#### **General**

- Many enum 's were added, providing identifiers to use in the various structure fields.
	- ◆ ◆ Note, the xDM structure fields themselves are not defined using these enum data types in order to minimize structure sizes. Users of these enum values are encouraged **not** to use these enum data types for storage, but rather only for constants - consistent with xDM 0.9 usage.
- 0.9's ISPEECH\_CompoundLaw data type is supplied in 1.x's ISPEECH1\_CompandingLaw
- Fields were broken out into either generic (all speech codecs) or specific (some speech codecs), and the bulk of the common header file in 0.9 (i.e. ispeech.h) was separated into a generic (i.e. ispeech1.h) and a suite of codec family-specific headers (e.g. ispeech\_pcm.h, ispeech  $amr.$ h, etc). A key benefit of this approach is that future codec families can be introduced without modifying existing headers. This table shows the different fields and classifies them as generic, or which families support them.

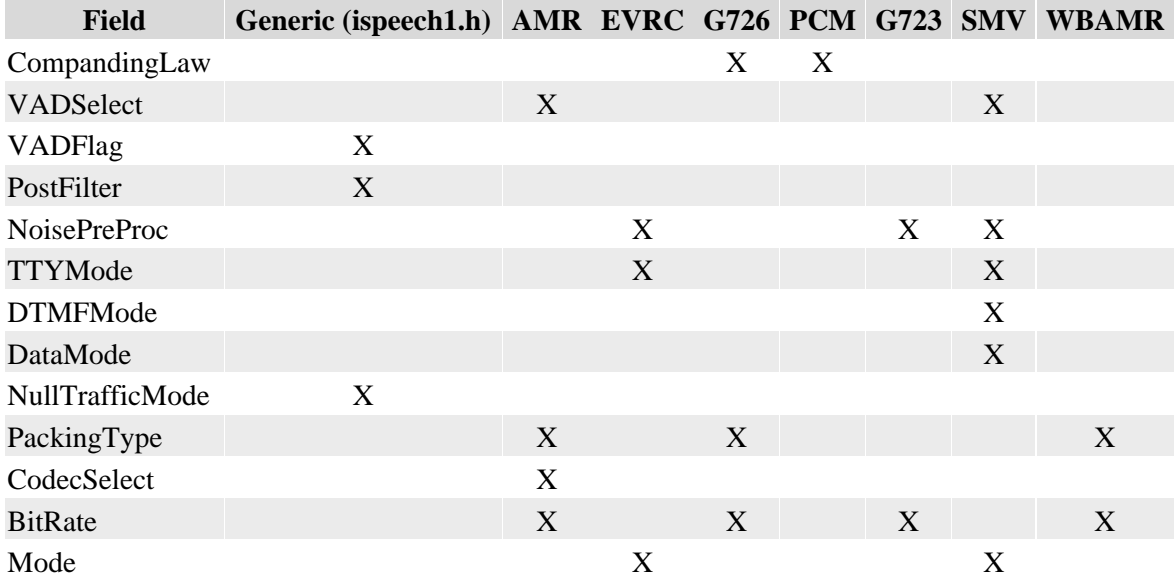

#### **Decode**

- Introduced new module prefix ISPHDEC1
- Added ISPHDEC1\_FrameType
- ISPHDEC1\_Params
	- ♦ Removed dataEnable
	- ♦ Added codecSelection, bitRate and tablesPtr
- ISPHDEC1\_InArgs
	- ♦ Removed inBufferSize and bfiFlag
	- Added data XDM1\_SingleBufDesc for SMV codec support which allows "out of band" ♦ data to fill this buffer
- ISPHDEC1\_Status
	- ♦ Removed dataMode
	- ♦ Added data, compandingLaw, packingType, codecSelection and bitRate
- ISPHDEC1\_OutArgs
	- ♦ Removed mode
	- ♦ Added extendedError and dataSize
- process()
	- ♦ XDM\_BufDesc inBufs replaced by XDM1\_SingleBufDesc inBuf
	- ♦ XDM\_BufDesc outBufs replaced by XDM1\_SingleBufDesc outBuf

#### **Encode**

- Introduced new module prefix ISPHENC1
- Introduced ISPHENC1\_ENOOUTPUT
- Added ISPHENC1 FrameType
- ISPHENC1\_Params
	- ♦ Added codecSelection, bitRate and tablesPtr
- ISPHENC1\_InArgs
	- Added data XDM1\_SingleBufDesc for SMV codec support which allows "out of band" ♦ data to be passed in
- ISPHENC1\_OutArgs
	- ♦ Removed rate and outbufferSize
	- ♦ Added extendedError
- ISPHENC1\_DynamicParams
	- ♦ Removed homingMode
- ISPHENC1\_Status
	- ♦ Removed dtmfMode and homingMode
	- Added data, compandingLaw, packingType, vadSelection and ♦ codecSelection
- process()
	- ♦ XDM\_BufDesc inBufs replaced by XDM1\_SingleBufDesc inBuf
	- ♦ XDM\_BufDesc outBufs replaced by XDM1\_SingleBufDesc outBuf

### <span id="page-3-1"></span>**Video**

#### <span id="page-3-0"></span>**General**

- IVIDDEC1 was introduced with many enhancements, but unfortunately after its release was found to have a critical gap - the max number of video buffers returned by a single process() call was limited to 16, and some codec classes require 17. This was addressed by making a small change to IVIDDEC1, and introducing IVIDDEC2. To that end, users are *strongly* encouraged to use IVIDDEC2 rather than IVIDDEC1.
- Addition of several values to IVIDEO\_FrameSkip enum to better enable trick play.
- Addition of several values to IVIDEO FrameType enum to support more frame types.
- Added IVIDEO\_ContentType.IVIDEO\_CONTENTTYPE\_NA enum value for when the content type is not available.
- Added IVIDEO OutputFrameStatus enum to better indicate buffer ownership.
- Added IVIDEO1\_BufDesc and IVIDEO1\_BufDescIn to enable more detailed data about video buffers to be conveyed in various APIs.

#### **Decode**

- Introduced new module prefix IVIDDEC2 (and IVIDDEC1, though users are strongly encouraged to use IVIDDEC2)
- IVIDDEC2\_OutArgs
- Moved extendedError from IVIDDEC2\_OutArgs into the IVIDEO1\_BufDesc type. ♦ This enables the application to better identify errors in the decoded buffers and errors in the display buffers.
- Moved decodedFrameType into the IVIDEO1\_BufDesc type to enable per-buffer ♦ frame types.
- Changed outputID from a single ID to an array of IDs, to enable multiple decoded buffers ♦ to be returned in a single process() call.
- ♦ Similarly, changed displayBufs from a single struct to an array of structs.
- ♦ Added decodedBufs
- Added outputMbDataID and mbDataBuf to enable MB data generation for each ♦ process() call.
- Added freeBufID array to identify buffers that are "unlocked" by the algorithm, and can ♦ finally be recycled by the application.
- ♦ Added outBufsInUseFlag
- IVIDDEC2\_DynamicParams
	- Added frameOrder field, and associated IVIDDEC2\_FrameOrder enum, to enable the ♦ application to specify how the codec should deliver decoded frames.
	- ♦ Added newFrameFlag field to indicate to the algorithm that it should start a new frame.
	- ♦ Added mbDataFlag field to indicate to the algorithm that it should generate MB data.
- IVIDDEC2\_Status
	- ♦ Added data

#### **Encode**

- Introduced new module prefix IVIDENC1
- IVIDENC1\_Params
	- Added reconChromaFormat field to enable the application to specify the data format the ♦ algorithm should present the reconstruction buffers in.
- IVIDENC1\_InArgs
	- ♦ Added inputID and topFieldFirstFlag fields
- IVIDENC1\_OutArgs
	- ♦ Added outputID and encodedBuf fields
	- ♦ Modified the data type of reconBufs to the more descriptive IVIDEO1\_BufDesc
- IVIDENC1\_DynamicParams
	- ♦ Removed forceIFrame field
	- ♦ Added forceFrame, interFrameInterval and mbDataFlag fields
- IVIDENC1\_Status
	- ♦ Added data field
- process()
	- ♦ XDM\_BufDesc inBufs replaced by IVIDEO1\_BufDescIn inBuf

### <span id="page-4-0"></span>**Audio**

#### **Decode**

- Introduced new module prefix IAUDDEC1
- IAUDDEC1\_Params
	- ♦ Removed maxSampleRate, maxBitRate, maxNoOfCh fields.
	- ♦ Added outputPCMWidth and pcmFormat fields.
- IAUDDEC1\_InArgs
	- ♦ Added desiredChannelMode and lfeFlag fields.
- IAUDDEC1\_OutArgs
	- ♦ Added numSamples, channelMode, lfeFlag, dualMonoMode and sampleRate

fields.

- IAUDDEC1\_DynamicParams
	- ♦ Removed outputFormat field.
	- ♦ Added downSampleSbrFlag field.
- IAUDDEC1\_Status
	- Removed numChannels, numLFEChannels, autoPosition, fastFwdLen, and ♦ frameLen fields.
	- Added data, validFlag, lfeFlag, channelMode, numSamples, and ♦ dualMonoMode fields.
	- ♦ Renamed outputFormat field to pcmFormat.

#### **Encode**

- Introduced new module prefix IAUDENC1
- IAUDENC1\_Params
	- ♦ Removed encodingPreset, maxSampleRate, and maxNoOfCh fields.
	- Added sampleRate, bitRate, channelMode, encMode, inputFormat, ♦ inputBitsPerSample, dualMonoMode, crcFlag, ancFlag, and lfeFlag fields.
	- ♦ Renamed maxBitrate to maxBitRate.
- IAUDENC1\_InArgs
	- ♦ Added numInSamples and ancData fields.
- IAUDENC1\_OutArgs
	- ♦ Added numZeroesPadded and numInSamples fields.
- IAUDENC1\_DynamicParams
	- ♦ Removed inputFormat, numChannels, and numLFEChannels fields.
	- ♦ Added channelMode, lfeFlag, and dualMonoMode fields.
- IAUDENC1\_Status
	- ♦ Removed frameLen field.
	- Added data, validFlag, lfeFlag, bitRate, sampleRate, channelMode, and ♦ encMode fields.

### <span id="page-5-2"></span>**Image**

#### <span id="page-5-0"></span>**Decode**

- Introduced new module prefix IIMGDEC1
- IIMGDEC1\_Status
	- ♦ Renamed outChromaformat to outputChromaFormat
	- ♦ Added data field
- IIMGDEC1\_OutArgs
	- ♦ Renamed bytesconsumed to bytesConsumed

#### <span id="page-5-1"></span>**Encode**

- Introduced new module prefix IIMGENC1
- IIMGENC1\_Status
	- ♦ Added data field

#### <span id="page-5-3"></span>**See Also**

- TI eXpressDSP wiki:
	- ♦ [All articles in the xDAIS Category](http://tiexpressdsp.com/wiki/index.php?title=Category:XDAIS)
	- ♦ [xDM FAQ](http://tiexpressdsp.com/wiki/index.php?title=XDM_FAQ)

♦ [Updating to a new xDM version](http://tiexpressdsp.com/wiki/index.php?title=Upgrading_to_a_new_XDM_version)